## Fichier:Ecoline Accuracy Issues sample ecoline.gif

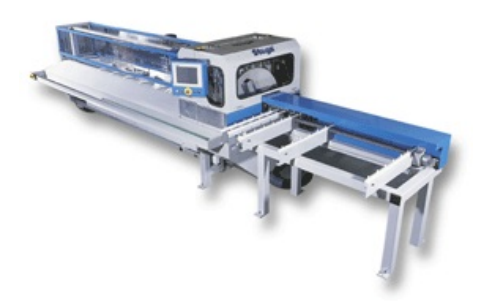

No higher resolution available.

[Ecoline\\_Accuracy\\_Issues\\_sample\\_ecoline.gif](https://stuga.dokit.app/images/a/a5/Ecoline_Accuracy_Issues_sample_ecoline.gif) (288 × 232 pixels, \$le size: 20 KB, MIME type: image/gif) Ecoline\_Accuracy\_Issues\_sample\_ecoline

## File history

Click on a date/time to view the file as it appeared at that time.

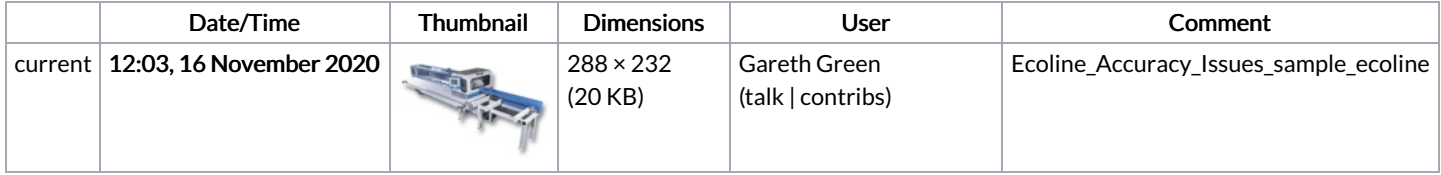

You cannot overwrite this file.

## File usage

The following page links to this file:

Ecoline - [Disabling](https://stuga.dokit.app/wiki/Ecoline_-_Disabling_V_axis_To_Swap_Faulty_Drive) V axis To Swap Faulty Drive